CSC165 winter 2013 Mathematical expression

Danny Heap heap@cs.toronto.edu BA4270 (behind elevators) http://www.cdf.toronto.edu/~heap/165/W13/ 416-978-5899

Course notes, chapter 4

**K ロ メ イ 団 メ マ ヨ メ マ ヨ メ** 

 $299$ 

重

### Outline

more asymptotics

notes

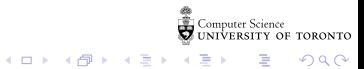

#### worst case

denote the worst-case complexity for program P with input  $x \in I$ , where the input size of x is n as  $W_P(n) = \max\{t_P(x) | x \in I \wedge \text{size}(x) = n\}$ 

The upper bound  $W_P \in \mathcal{O}(U)$  means

$$
\begin{aligned} &\exists\,c\in\mathbb{R}^+,\exists\,B\in\mathbb{N},\forall n\in\mathbb{N},\,n\geq B\\ &\Rightarrow\max\{t_P(x)\mid x\in I\wedge \text{size}(x)=n\}\leq c\,U(n)\\ &\text{That is:}\quad\quad\exists\,c\in\mathbb{R}^+,\exists\,B\in\mathbb{N},\forall x\in I,\text{size}(x)\geq B\\ &\Rightarrow\,t_P(x)\leq c\,U(\text{size}(x))\end{aligned}
$$

The lower bound  $\mathit{W_P} \in \Omega(L)$  means

$$
\begin{aligned} \exists\,c\in\mathbb{R}^+,\exists B\in\mathbb{N},\forall n\in\mathbb{N},\,n\geq B\\ \Rightarrow\,\max\{t_P(x)\mid x\in I\wedge\,\text{size}(x)=n\}\geq cL(n)\\ \text{That is:}\quad\exists c\in\mathbb{R}^+,\exists B\in\mathbb{N},\forall n\in\mathbb{N},\,n\geq B\\ \Rightarrow\,\exists x\in I,\,\text{size}(x)=n\wedge t_P(x)\geq cL(n) \end{aligned}
$$

»<br>Computer Science<br>• UNIVERSITY OF TORONTO

 $E = \Omega Q$ 

 $(1 - 1)$   $(1 - 1)$   $(1 - 1)$   $(1 - 1)$   $(1 - 1)$   $(1 - 1)$   $(1 - 1)$   $(1 - 1)$ 

### bounding a sort

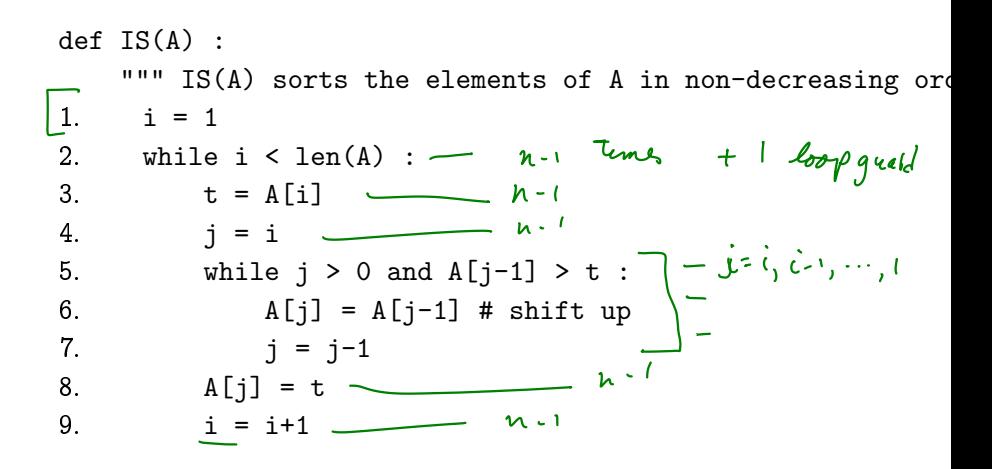

**K ロ ト イ 何 ト イ ヨ ト イ** 

 $\Rightarrow$ 

 $QQ$ 

I want to prove that  $W_{\text{IS}} \in \mathcal{O}(n^2)$ .

## big-oh of  $n^2$

We know, or have heard, that all quadratic functions grow at "roughly" the same speed. Here's how we make "roughly" explicit.

$$
\mathcal{O}(n^2) = \{f: \mathbb{N} \mapsto \mathbb{R}^{\geq 0} \mid \exists c \in \mathbb{R}^+, \exists B \in \mathbb{N}, \forall n \in \mathbb{N}, n \geq B \Rightarrow f(n) \leq \left| c n^2 \right. \} \longrightarrow
$$

Those are a lot of symbols to process. They say that  $\mathcal{O}(n^2)$  is a set of functions that take natural numbers as input and produce non-negative real numbers as output. An additional property of these functions is that for each of them you can find a multiplier c, and a breakpoint  $B$ , so that if you go far enough to the right (beyond  $B$ ) the function is bounded above by  $cn^2$ .

In terms of limits, this says that as n approaches infinity,  $f(n)$  is no bigger than  $cn^2$  (once you find the appropriate  $c$ ).

Ğ,

 $2990$ 

 $\text{prove } W_{\text{IS}} \in \mathcal{O}(n^2) \frac{\text{flow}}{1 \text{c} \cdot \text{c} \cdot \text{R} \cdot \text{s}}$   $1 \text{c} \cdot \text{R} \cdot \text{N}$ ,  $\text{Y}_n \in \mathbb{N}$ ,  $\text{Al} = n \wedge n \cdot \text{R}$ prove  $W_{IS} \in U(n^{-})$ <br>Pick  $c = \frac{1}{n}$ . Then  $c \in \mathbb{R}^{n}$  #  $f_{ij}$  are out later Pick  $\beta$  = \_\_\_\_\_\_\_. Then  $\beta \in \mathbb{N}$ . It also later. n is a natural number. # in order to introduce V. assum Cossume  $|A| = n \ge 8$  # in order to intro => Then line I contributes  $\leq 1$  step. Then lines 2, 3, 4, 8, 9 execute (a.i) times for  $i = 1, ..., n-1$  =  $\neq 5(n-1) + 1$  loop quald. Sines 5, 6, 7 contribute 3i+1 cloppusid In Sam,  $W_{15}(A) \le 14 \times 5(n-1) + 1 + (n-1)(3n-1)$  $2,3,4,8,9$  $5, 4, 7$  $\leq$  2+  $5n + n(\underline{3i+1}).$  $\leq$  n(5 + 3n+1) + 2 =  $3n^2 + 6n + 2$ <br>  $\leq ||n^2$  =  $\frac{1}{2}$  since n z l  $= cn^2$  # (ロ) (個) (重) ( - 1980 -

# prove  $W_{\text{IS}} \in \Omega(n^2)$

重

 $299$ 

イロン イ団 と イミン イミン

#### maximum slice

```
def max_sum(L) :
  """maximum sum over slices of L"""
 max = 0i = 0while i < len(L):
   j = i + 1while j \leq len(L) :
     sum = 0k = iwhile k < j:
       sum = sum + L[k]k = k + 1if sum > max :
       max = sumj = j + 1i = i + 1return max
```
Computer Science<br>
UNIVERSITY OF TORONTO

 $\equiv$  940

イロト イ部 トイモト イモド

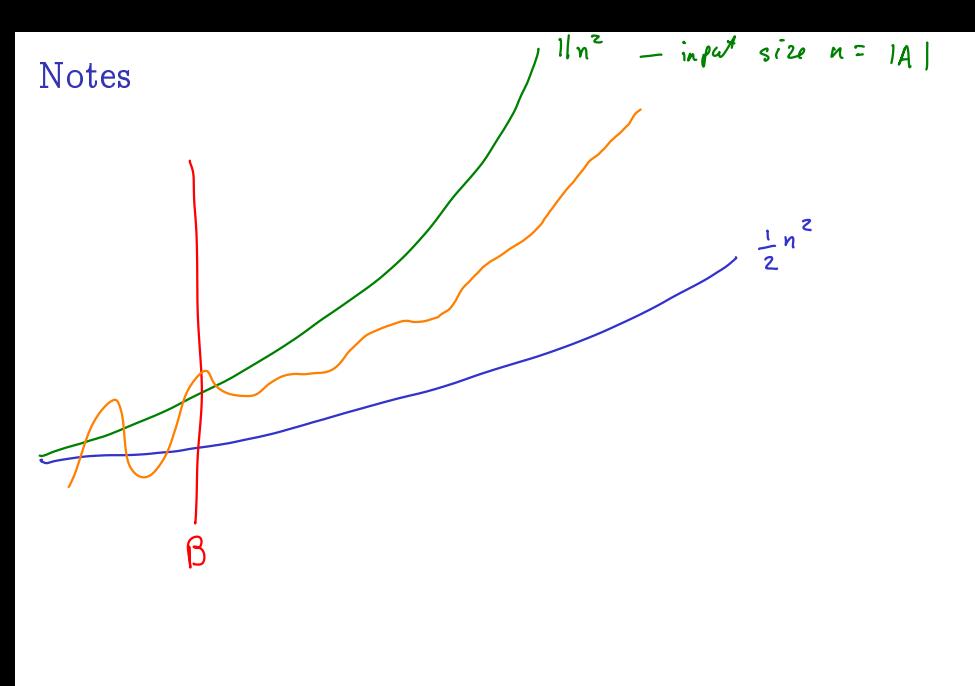

Computer Science<br>CONIVERSITY OF TORONTO É

 $299$ 

È

 $\mathbf{p}$ 

 $\mathcal{A} \ \Box \ \rightarrow \ \mathcal{A} \ \Box \overline{\mathcal{B}} \ \rightarrow \ \ \mathcal{A} \ \Xi \ \rightarrow \ \ \mathcal{A}$